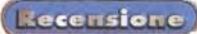

# **Basica: Corsi di autoistruzione**

Il professore? Meglio in carne e ossa diranno i più - a tu per tu. I vantaggi della lezione privata sono innumerevoli, posso quindi elencarne solo alcuni: lezioni su argomenti mirati, in base alle esigenze individuali; lezioni di durata adeguata alla persona, secondo la soglia di attenzione individuale; ripetizione degli argomenti più ostici, sino a quando non siano compresi, eccetera. A ben guardare, tali vantaggi sono gli stessi offerti dai corsi di autoistruzione: scegliamo le lezioni, le studiamo sino a che non ci sentiamo stanchi, le ripetiamo sino ad esserci impadroniti dell'argomento. Il professore, tuttavia, offre anche un altro vantaggio: può spiegarci un argomento in molti modi diversi (la lezione su CD può solo riproporci lo stesso modo, all'infinito),

Potrei continuare ad esaminare i pro e i contro, ma arrivo subito all'argomento che considero decisivo: il costo di un'ora di lezione privata costa quanto un CD, che contiene moltissime ore di lezione.

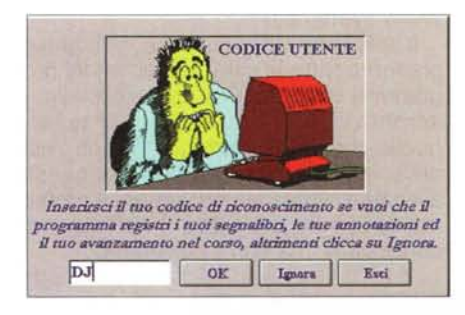

*Ci s'identifica all'avvio, cosi il programma registra i progressi, i segnalibri, le annotazioni, eccetera, di ognuno.*

La conclusione non è troppo difficile, non credete? Sempre a patto che il corso di autoistruzione sia ben fatto.

Sono lieto di confermare che questo è il caso dei corsi della società Basica, capaci di guidare lo studente passo per passo attraverso i percorsi d'apprendimento delle varie materie. Vediamo ora come.

### **Windows 98**

All'avvio del corso di Windows 98, si presenta una finestra di dialogo che richiede l'identificazione dello studente. Questo perché il corso è utilizzabile da più

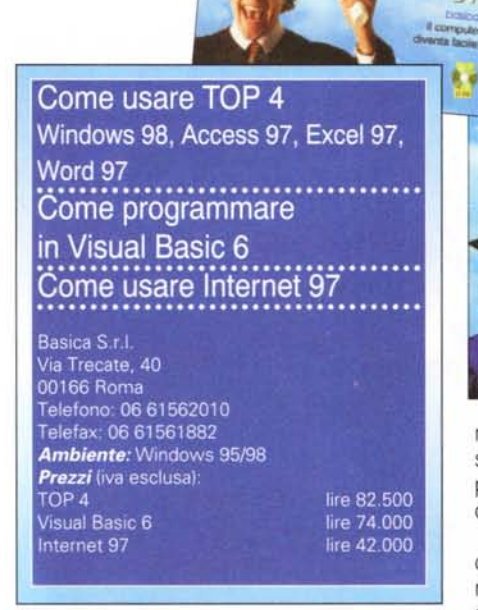

studenti ed ognuno di essi può inserire le proprie annotazioni ed i propri segnalibri. Superata questa fase, si presenta la schermata del menu principale, che è in sostanza sia un riepilogo del lavoro svolto sino a quel momento, sia lo strumento di navigazione tra lezioni e appunti.

Il programma memorizza i dati relativi al lavoro fatto in ogni sessione, così che lo studente sa sempre con esattezza da dove ricominciare lo studio. Non solo: può anche disporre di statistiche precise sul lavoro svolto (quali lezioni, in quali giorni ed ore). Dopo avere seguito il corso una prima volta, se lo studente lo desi-

![](_page_0_Picture_13.jpeg)

*L'interfaccia indica quanta parte del corso* è *stata già svolta.*

![](_page_0_Picture_15.jpeg)

**Excel** Word

![](_page_0_Picture_16.jpeg)

dera può azzerare queste informazioni, così da poter registrare i dati relativi al ripasso. Nel me-

nu principale si ha la possibilità di conoscere con uno sguardo l'entità dei propri progressi, perché ogni lezione è marcata con una percentuale di completamento.

Veniamo ora alle lezioni vere e proprie, che si svolgono in modo totalmente interattivo e che ricreano l'ambiente di lavoro relativo all'argomento trattato, in modo assolutamente fedele (non è necessario avere nessuno dei programmi su cui vertono le lezioni, per lanciare i corsi).

Ad esempio, le lezioni su Windows 98 possono essere seguite magnificamente anche usando Windows 95, perché il programma riproduce fedelmente, su una schermata facsimile, l'ambiente del sistema operativo più recente.

I sistemi di navigazione nelle lezioni sono semplici ed intuitivi. Ad esempio, freccia destra per la pagina successiva, freccia sinistra per quella precedente. Ma fate attenzione, perché se fate finta di avere capito tutto e non è vero, spesso

> scoprirete che non potete procedere, se non dopo avere fatto esattamente quanto indicato nella lezione (una sferzata ai distratti!). Mentre si seguono le lezioni, nel caso ci si imbatta in qualche termine di significato oscuro, è sempre possibile attivare il glossario, che contiene tutti i termini informatici di uso più comune.

## **Access 97**

I database relazionali sono strumenti di gran potenza e possono risolvere un'incredibile quantità di problemi. Le difficoltà che presentano sono di due tipi: di comprensione delle relazioni tra le varie basi di dati e la gestione del programma che questi dati deve gestire.

Le lezioni di Access 97 sono, molto opportuna-

mente, suddivise in due settori: Database relazionali e Access 97. Nella prima parte sono spiegati i concetti di basi di dati, di tabelle, di relazione tra i vari dati e di progettazione di una base di dati costituita da varie tabelle.

La seconda parte è dedicata all'uso vero e proprio del programma Access 97, al modo in cui si creano le tabelle, a come si fanno le interrogazioni, a come si creano dei report.

Il modo in cui le lezioni sono costruite assicura allo studente la possibilità di impadronirsi dei meccanismi d'uso del programma senza troppa fatica.

Il corso di Access è, opportunamente, tarato per l'utente principiante, ma può essere utile anche a chi abbia già "smanettato" con il programma e voglia trovare un modo di rafforzare certe conoscenze di base.

Tutti i programmi applicativi di Microsoft incorporano una tale quantità di funzioni avanzate (anche il linguaggio Visual Basic), che è improponibile pensare a corsi che possano coprire tutti gli argomenti. Lo studente potrà però formarsi una buona base per proseguire nell'esplorazione delle funzioni dei vari programmi. A tal fine potrà utilmente formarsi con il corso Visual Basic 6.0: conoscere questo programma vuoi dire essere poi capaci di ... fare miracoli con gli altri applicativi di Microsoft.

#### **Excel97**

Certe considerazioni fatte per il corso su Access 97 si possono applicare anche a quello su Excel: buono sia per i principianti, sia per gli "smanettoni". Ho visto questi ultimi impiantare delle tabelle di analisi piuttosto sofisticate e poi cadere miseramente su semplici problemi di formattazione, e simili. L'approccio ad Excel è ben organizzato, e copre tutti i più importanti aspetti del programma.

Anche in questo caso si scalfisce solo la superficie,

![](_page_1_Picture_10.jpeg)

*La riproduzione dell'interfaccia di Windows* 98, *molto accurata.*

perché anche in questo caso il programma offre talmente tanto che sarebbe improponibile esaminarlo a fondo (gli utenti più sofisticati, detti anche "power user", scoprono spesso delle potenzialità sconosciute agli stessi creatori del programma!).

![](_page_1_Picture_13.jpeg)

*/I glossario: per sciogliere legittimi dubbi su parole* e *acronimi inusuali.*

## **Word 97**

Dopo l'identificazione dell'utente, il corso presenta una finestra di riepilogo generale dei contenuti dei vari capitoli in cui è suddiviso. Questa finestra presenta anche una barra ad icone che consente di accedere alle varie funzioni: glossario, riepilogo delle attività, segnalibro, esercizi,

re e prevedono degli esercizi capaci di misurare la preparazione dello studente e rafforzarne le conoscenze che man mano acquisisce. Anche in vista del fatto che una conoscenza di Visual Basic può essere utilissima con tutte le altre applicazioni Microsoft, mi sembra opportuno raccomandarlo. A tutti.

![](_page_1_Picture_18.jpeg)

*Un esempio di lezione di Excel.*

![](_page_1_Picture_20.jpeg)

Il corso su Internet è il solo che mi ha lasciato perplesso (forse anche a causa della grafica, che mi è parsa inadeguata), anche se il livello generale non ha nulla da invidiare agli altri corsi. Forse il problema è solo mio: credo che l'argomento Internet sia così vasto e variegato che sia inutile tentare di ridurlo a lezione.

## **Conclusioni**

I corsi di Basica sono confezionati con professionalità informatica e didattica e sono certo capaci di fare il loro lavoro: insegnare le tecniche fondamentali d'uso dei vari programmi.

eccetera. La funzione Trova è strutturata in modo da fungere anche da Aiuto in linea: elenca tutte le maggiori attività possibili e fa accedere direttamente al relativo tutorial. Ad esempio, se siete incerti su come procedere per effettuare una stampa unione, potete lanciare una ricerca sulla parola "Unione" e accedere direttamente all'argomento.

**Recensione** 

Il corso è strutturato in modo da "prendere per mano" lo studente e portarlo ad utilizzare tutte le più importanti funzioni del programma. Come già accennato per gli altri corsi, l'interattività è qui sfruttata al massimo per assicurarsi che lo studente proceda nelle lezioni dopo averle seguite passo per passo.

## **Visual Basic 6.0**

Il linguaggio Basic è stato inizialmente creato per i principianti assoluti. Oggi è diventato un linguaggio di programmazione capace di creare delle applicazioni anche molto sofisticate (se ne trovano a centinaia in ambito shareware). Questo corso si qualifica come capace di avviare alla programmazione chiunque abbia almeno un minimo d'interesse per l'argomento: le lezioni sono semplici, chia-